## **Synchronization**

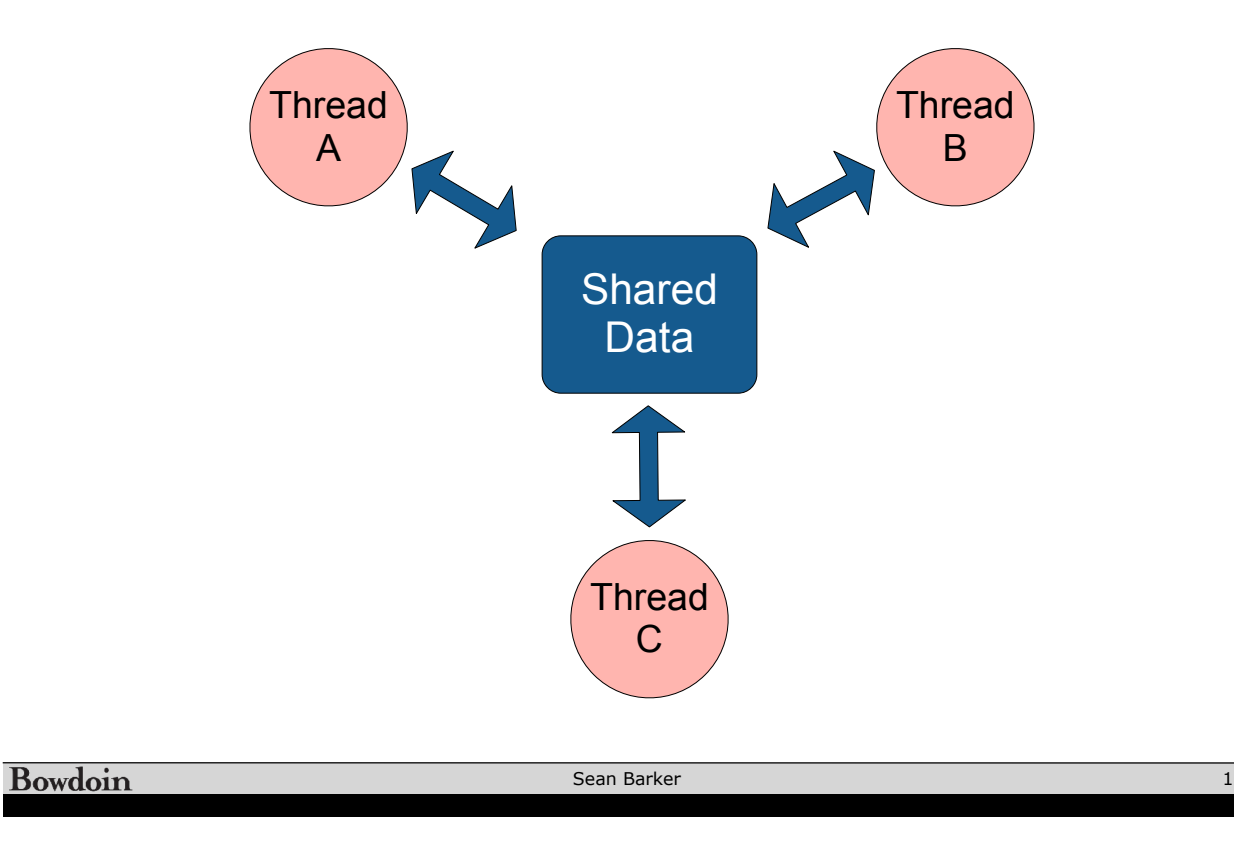

## **ATM Program**

```
// get funds in account
int total = get\_account\_total();// get amount to withdraw
int withdraw = get\_without();
// check for sufficient funds
if (total >= withdraw) {
   // withdraw funds from account
   update_account_total(total - withdraw);
   dispense_money(withdraw);
}
```
}

- if (noMilk) { buy milk; if (noMilk) { buy milk; }
- **Time You Your Roommate** 3:00 Arrive home 3:05 Look in fridge, no milk 3:10 Leave for grocery store 3:15 Arrive home 3:20 Arrive at grocery store Look in fridge, no milk 3:25 Buy milk Leave for grocery store  $3:30$  $3:35$ Arrive home, put milk in fridge Arrive at grocery store  $3:40$  Buy milk 3:45 Arrive home – **too much milk!**

Bowdoin

Sean Barker

# **Too Much Milk: Solution 1?**

## **Thread A Thread B**

if (noMilk & noNote) { if (noMilk & noNote) { leave note; exampled below that leave note; buy milk; buy milk; remove note; example the remove note;

} }

## **Too Much Milk: Solution 2?**

leave note A; if (noNote B) { if (noMilk) { buy milk; } } remove note A;

### **Thread A Thread B**

```
leave note B;
if (noNote A) {
   if (noMilk) {
      buy milk;
   }
}
remove note B;
```
Bowdoin

Sean Barker

## **Too Much Milk: Solution 3?**

leave note A; while (note B) { do nothing; } if (noMilk) { buy milk; } remove note A;

## **Thread A Thread B**

```
leave note B;
if (noNote A) {
   if (noMilk) {
      buy milk;
   }
}
remove note B;
```
# **Critical Sections**

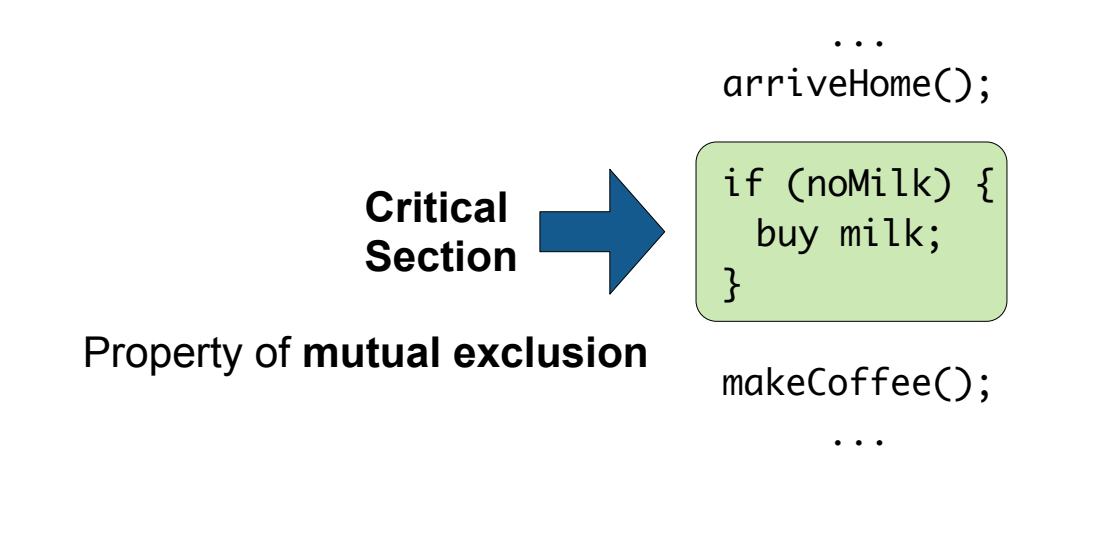

Bowdoin Sean Barker 7

## **Mutex Locks**

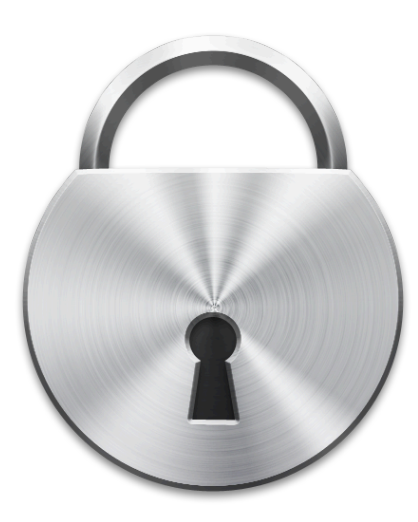

Sean Barker

## **Too Much Milk with Locks**

## **Thread A Thread B**

lock.acquire(); if (noMilk) { buy milk; } lock.release();

```
lock.acquire();
if (noMilk) {
   buy milk;
}
lock.release();
```
**Bowdoin** 

Sean Barker

# **Implementing Locks: Interrupts (version 1)**

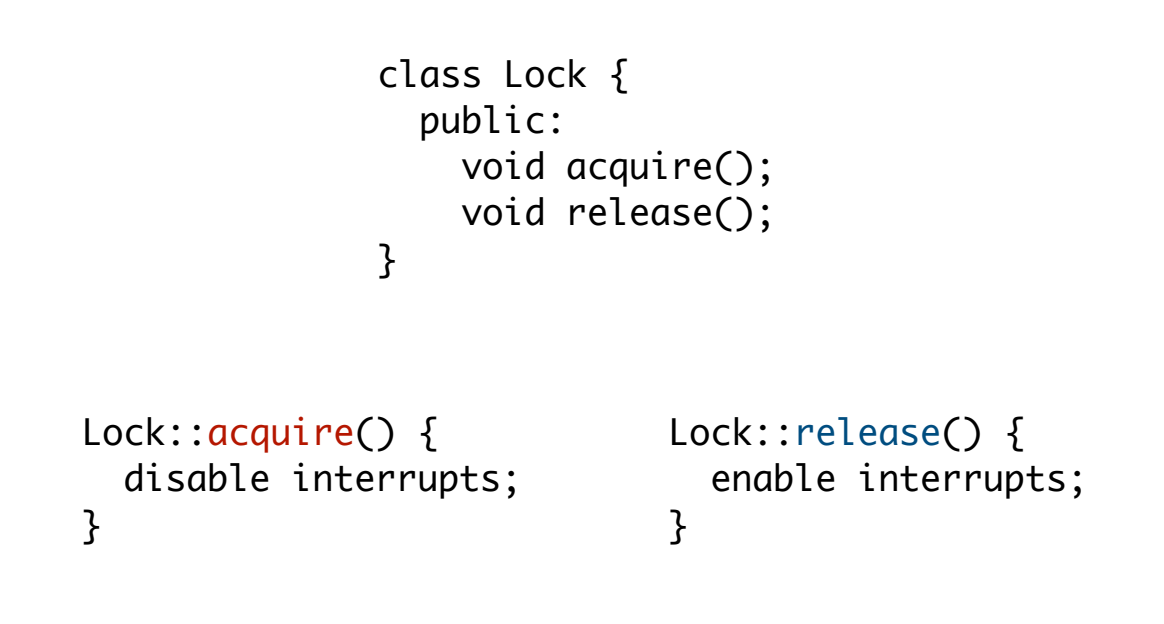

## **Implementing Locks: Interrupts (version 2)**

```
class Lock {
                          public:
                            void acquire();
                            void release();
                          private:
                           int value = FREE;
                           Queue Q = \text{empty};
                      } 
Lock::acquire() { 
   disable interrupts;
  if (value == FREE) {
      value = BUSY;
   } else {
      add curThread to Q;
      put curThread to sleep;
   }
   enable interrupts;
}
                                          Lock::release() {
                                              disable interrupts;
                                              if queue not empty { 
                                                 take thread T off Q;
                                                 put T on ready queue;
                                              } else {
                                                value = FREE; }
                                              enable interrupts;
                                          }
```
**Bowdoin** 

Sean Barker

## **Interrupt Disable/Enable Pattern** Interrupt disable/enable pattern

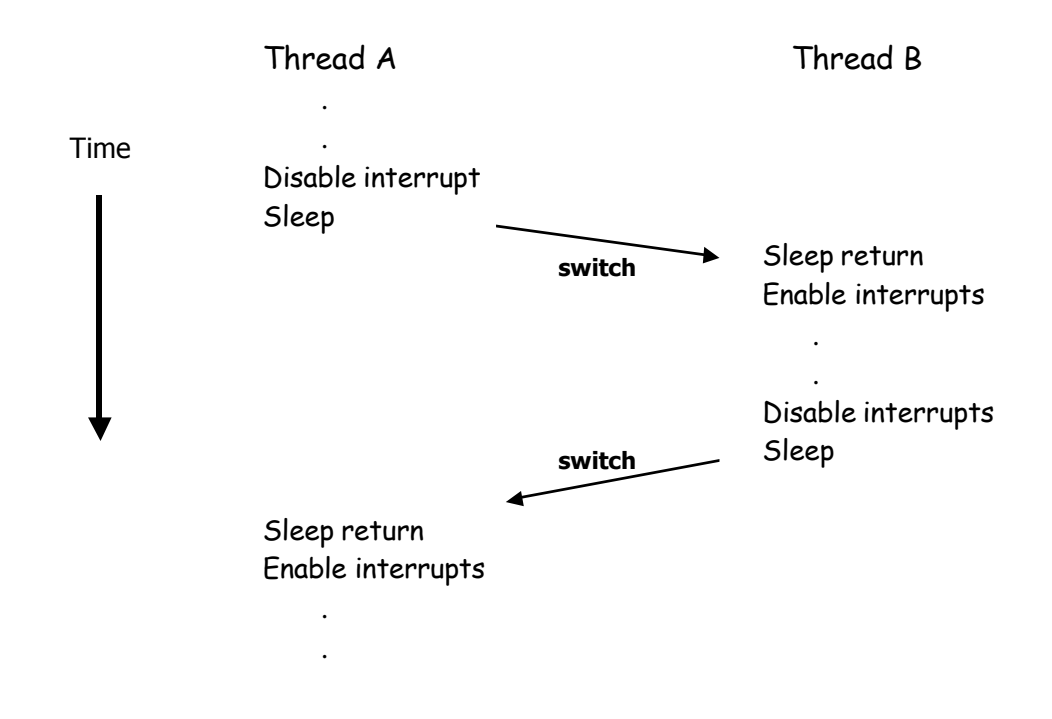

## **Implementing Locks: Atomic Spinlock**

```
class Lock {
                       public:
                         void acquire();
                         void release();
                       private:
                         int value = FREE;
                    } 
Lock::acquire() { 
  while (test&set(value) == BUSY) {
   // do nothing
 }
}
                                           Lock::release() {
                                             value = FREE;}
```
**Bowdoin** 

Sean Barker

## **Minimizing Busy-Waiting**

```
Lock::acquire() { 
 while (test&set(guard) == 1) {
    // do nothing
  }
  if (value == FREE) {
    value = BUSY;
    guard = 0;
  } else {
    put curThread on Q;
    guard = 0 & put curThread to sleep;
  }
}
                         class Lock {
                            public:
                              void acquire();
                              void release();
                            private:
                             int value = FREF;int guard = 0;
                             Queue Q = empty;} 
                                             Lock::release() {
                                               while (test&set(guard) == 1) {
                                                  // do nothing
                                                }
                                                if Q is not empty {
                                                  take T off Q;
                                                  put T on ready queue;
                                                } else {
                                                  value = FREE;}
                                                guard = 0;
                                             }
```
## **Producer/Consumer**

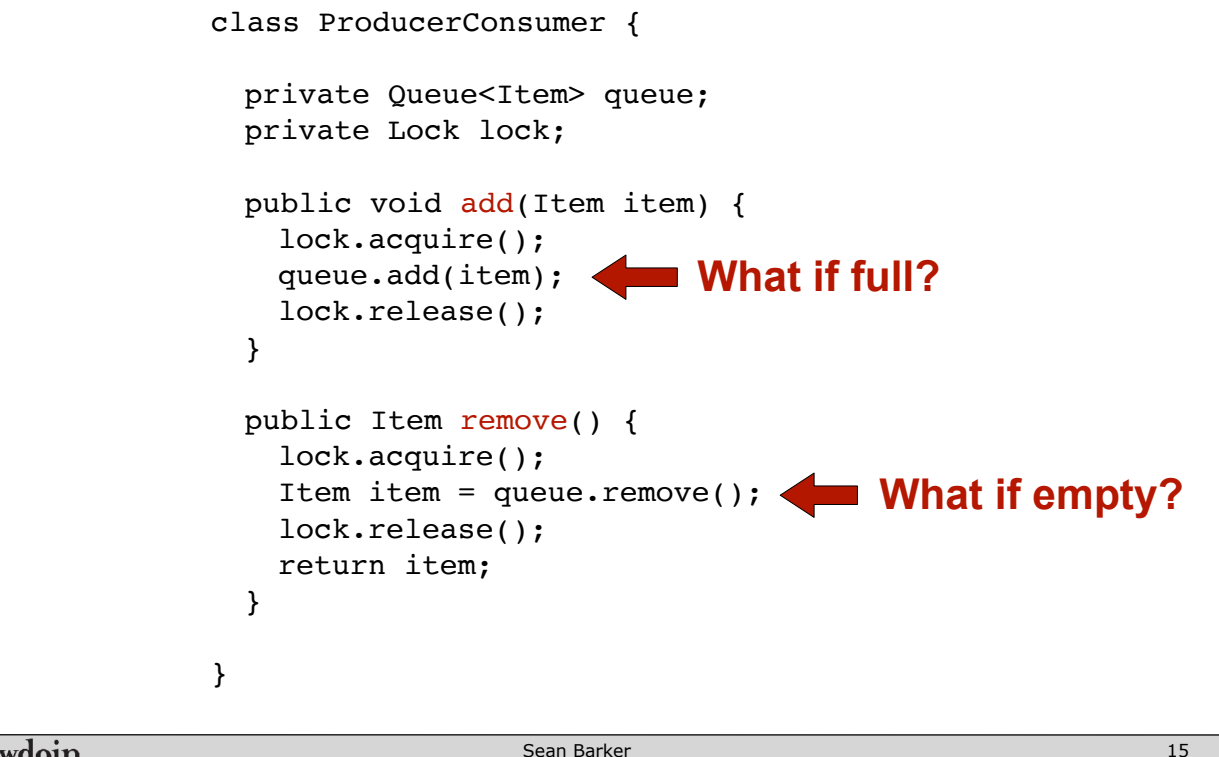

**Bowdoin** 

Sean Barker

# **Condition Variables**

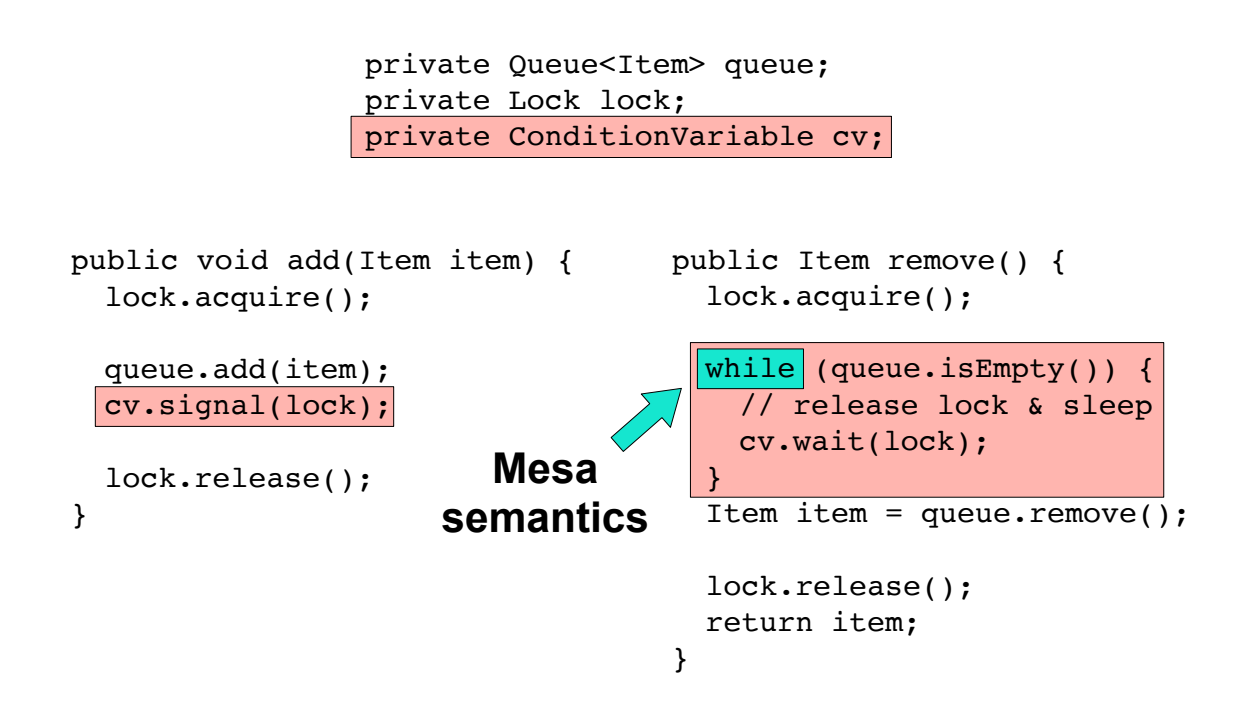

## **Condition Variables (2)**

```
public void add(Item item) {
 lock.acquire();
 while (queue.isFull()) {
   cv2.wait(lock);
 }
 queue.add(item);
 cv1.signal(lock);
 lock.release();
}
                                  public Item remove() {
                                    lock.acquire();
                                    while (queue.isEmpty()) {
                                      cv1.wait(lock);
                                    }
                                    Item item = queue.remove();
                                    cv2.signal(lock);
                                    lock.release();
                                    return item;
                                   }
            private Queue<Item> queue;
            private Lock lock;
            private ConditionVariable cv1, cv2;
```
#### **Bowdoin**

Sean Barker

## **Implementing Condition Variables**

```
ConditionVariable::wait(Lock cvLock) { 
   Qlock.acquire();
   put curThread on Q;
   Qlock.release();
  cvLock.release() & put curThread to sleep;
   cvLock.acquire();
}
                             class ConditionVariable {
                                public:
                                  void wait(Lock cvLock);
                                  void signal();
                                private:
                                 Queue Q = \text{empty};
                                  Lock Qlock = FREE;
                             } 
                                                   ConditionVariable::signal() {
                                                      Qlock.acquire();
                                                      if Q is not empty {
                                                        take T off Q;
                                                        put T on ready queue;
                                                      }
                                                      Qlock.release();
                                                   }
```
## **Monitors**

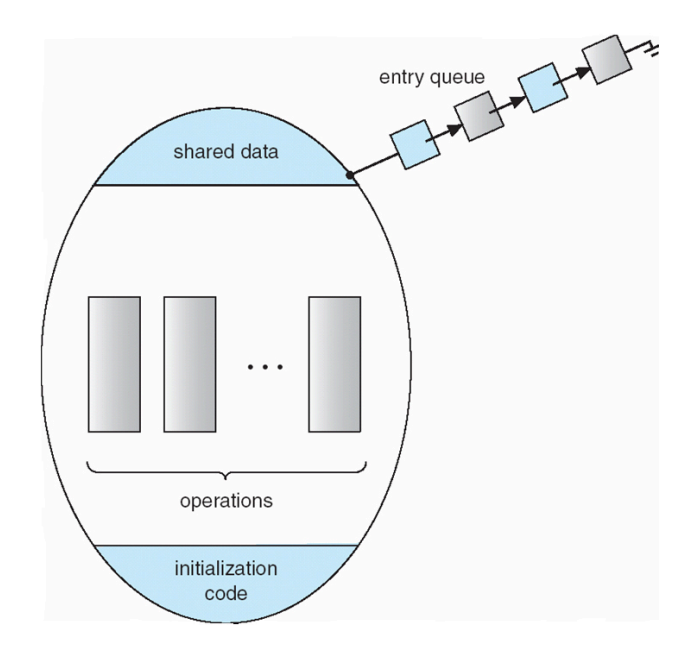

**Bowdoin** 

Sean Barker

## **Producer/Consumer (redux)**

```
class ProducerConsumer {
 private Queue<Item> queue;
 private Lock lock;
 public void add(Item item) {
   lock.acquire();
   queue.add(item);
   lock.release();
 }
 public Item remove() {
   lock.acquire();
   Item item = queue.remove();
   lock.release();
   return item;
 }
}
```
**Bowdoin** 

## **Producer/Consumer with Java Monitors**

```
class ProducerConsumer {
 private Queue<Item> queue;
 public synchronized void add(Item item) {
   queue.add(item);
  }
 public synchronized Item remove() {
   return queue.remove();
  }
}
```
Bowdoin

Sean Barker

## **Java Condition Variables**

```
class ProducerConsumer {
  private Queue<Item> queue;
  public synchronized void add(Item item) {
    queue.add(item);
   this.notify(); \frac{1}{2} // signal
  }
  public synchronized Item remove() {
    while (queue.isEmpty()) {
     \vertthis.wait(); // release lock and sleep
    }
    return queue.remove();
  }
}
```
## **Too Few Chairs**

## **Threads A, B, C, ...** if (chairs  $> 0$ ) { chairs--; doSomeWork(); chairs++; }

#### Bowdoin

Sean Barker

## **Too Few Chairs with Condition Variables**

## **Threads A, B, C, ...**

```
lock.acquire();
if (chairs == 0) {
   cv.wait(lock);
}
chairs--;
lock.release();
doSomeWork();
lock.acquire();
chairs++;
cv.signal(lock);
lock.release();
```
## **Semaphores**

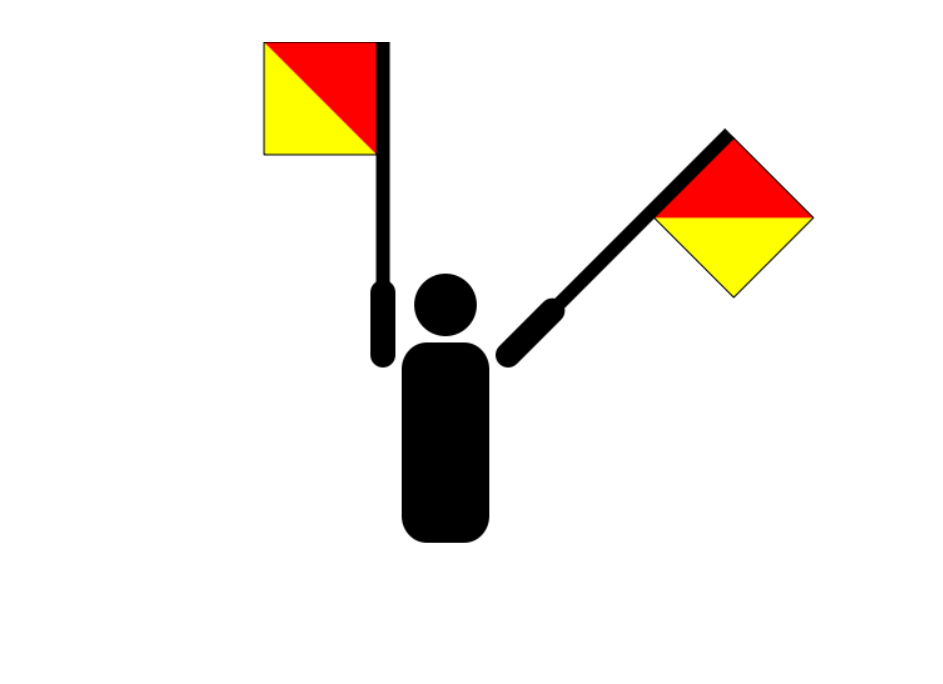

Bowdoin

Sean Barker

# **Counting Semaphore**

sem = new Semaphore(NUM\_CHAIRS);

## **Threads A, B, C, ...**

sem.wait(); doSomeWork(); sem.signal();

## **Binary Semaphore**

sem = new Semaphore(1);

### **Threads A, B, C, ...**

sem.wait(); if (noMilk) { buy milk; } sem.signal();

Bowdoin

Sean Barker

## **Semaphore for Ordering**

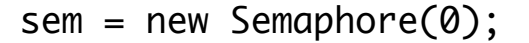

## **Thread A**

## **Thread B**

attend\_os\_class(); write\_notes(); sem.signal();

read\_notes(); do\_os\_project(); sem.wait();

## **Condition Variables (redux)**

```
public void add(Item item) {
 lock.acquire();
 while (queue.isFull()) {
   cv2.wait(lock);
 }
 queue.add(item);
 cv1.signal(lock);
 lock.release();
}
                                  public Item remove() {
                                    lock.acquire();
                                   while (queue.isEmpty()) {
                                      cv1.wait(lock);
                                    }
                                    Item item = queue.remove();
                                    cv2.signal(lock);
                                    lock.release();
                                    return item;
                                  }
            private Queue<Item> queue;
            private Lock lock;
            private ConditionVariable cv1, cv2;
```
#### **Bowdoin**

Sean Barker

29

## **Producer/Consumer with Semaphores**

```
private Queue<Item> queue(N); // capacity N
          private Semaphore mutex = 1; // binary (lock)
          private Semaphore empty = N; // # free slots
          private Semaphore full = 0; // # occupied slots
public void add(Item item) {
 // one fewer slot, or wait 
 empty.wait();
 mutex.wait();
 queue.add(item);
 mutex.signal();
 // one more used slot
 full.signal();
}
                                 public Item remove() {
                                    // wait until nonempty
                                    full.wait();
                                    mutex.wait();
                                    Item item = queue.remove();
                                    mutex.signal();
                                    // one more free slot
                                    empty.signal();
                                    return item;
                                  }
```
## **Implementing Semaphores**

```
Semaphore::signal() {
                                                    value++;
                                                   if (value \leq 0) {
                                                       take T off Q;
                                                       put T on ready queue;
                                                    }
                                               }
                         class Semaphore {
                            public:
                               Semaphore(int N); // starting value
                               void wait();
                               void signal();
                             private:
                              int value = N;
                              Queue Q = \text{empty};
                         }
Semaphore::wait() {
    value--;
   if (value < 0) {
        put curThread on Q;
        put curThread to sleep;
    } 
}
```
(+ atomicity via interrupts or Test&Set)

# Bowdoin Sean Barker 31 **Readers/Writers Problem**

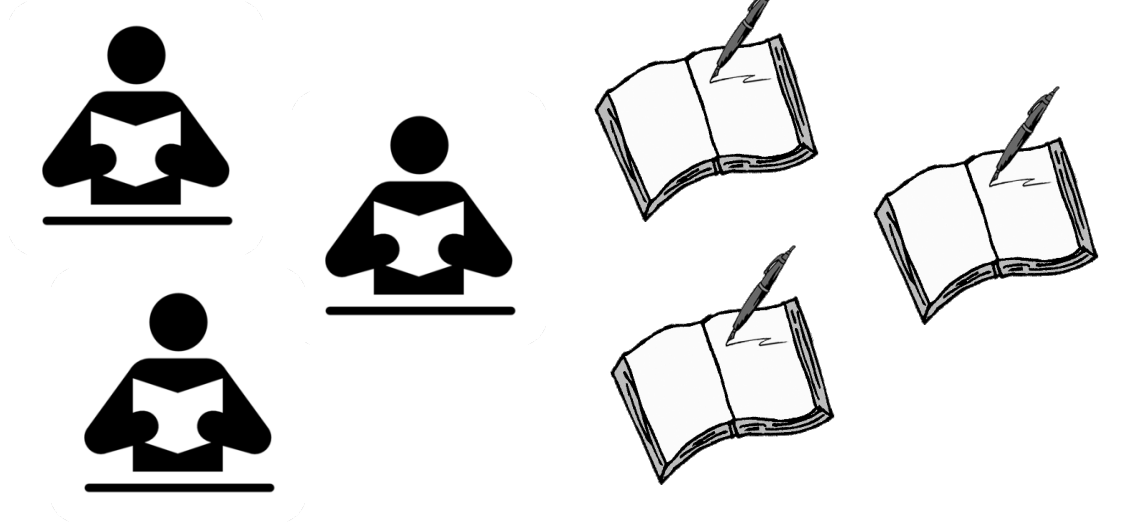

Sean Barker

## **Readers/Writers with Semaphores**

```
class ReadWrite {
   public:
      void read();
      void write();
   private:
}
ReadWrite::write() {
   wrt.wait();
   <perform write>
   wrt.signal();
}
                                   ReadWrite::read() {
                                      mutex.wait();
                                      readers++;
                                      if (readers == 1)
                                           wrt.wait();
                                      mutex.signal();
                                      <perform read>
                                      mutex.wait();
                                      readers--;
                                      if (readers == 0)
                                           wrt.signal();
                                      mutex.signal();
                                   }
      Semaphore wrt = 1;
      Semaphore mutex = 1;
      int readers = 0;
```
**Bowdoin** 

Sean Barker

33

## **Readers/Writers with Monitors**

```
 private int numReaders = 0;
 private int numWriters = 0;
private synchronized void prepareRead() {
  while (numWriters > 0) wait();
   numReaders++;
 }
private synchronized void doneRead() {
   numReaders--;
  if (numReaders == 0) notify();
 }
 public void read() { 
   // reads NOT synchronized
   prepareRead();
   <perform read>
   doneRead();
 }
                                                  private void prepareWrite() {
                                                        numWriters++;
                                                       while (numReaders > 0) wait();
                                                  }
                                                  private void doneWrite() {
                                                        numWriters--;
                                                        notify();
                                                  }
                                                  public synchronized void write() {
                                                        // writes synchronized
                                                        prepareWrite();
                                                        <perform write>
                                                        doneWrite();
                                                  }
```
## **The Dining Philosophers**

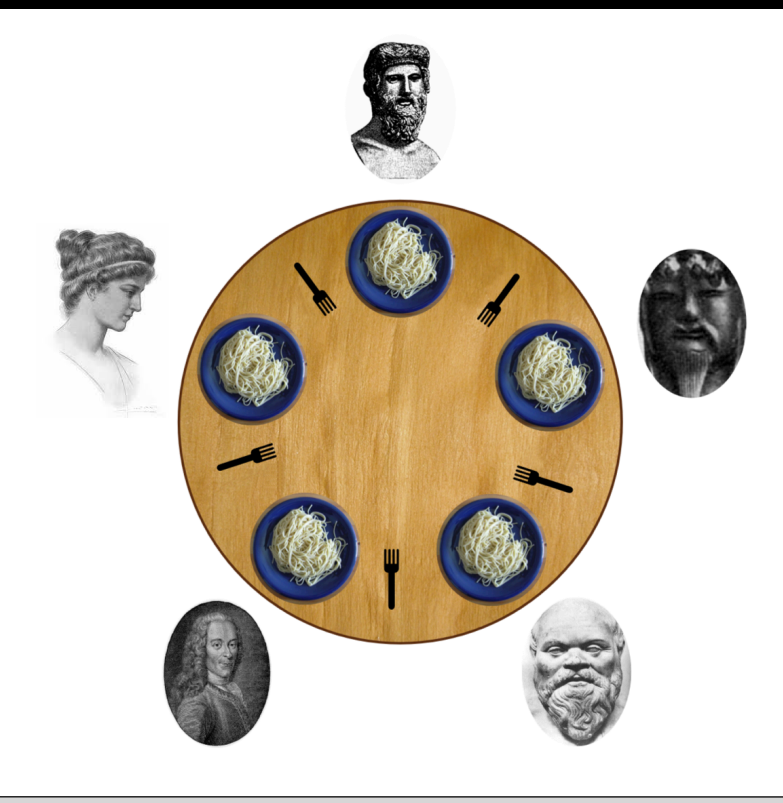

**Bowdoin** 

Sean Barker

# **Dining Philosophers with Locks**

```
Lock chopsticks[5];
void philosopher(int i) {
 while (true) {
   think();
   chopsticks[i].acquire(); // left chopstick
   chopsticks[(i+1)%5].acquire(); // right chopstick
   eat();
   chopsticks[i].release();
   chopsticks[(i+1)%5].release();
 }
}
                                           Possible 
                                          Deadlock!
```
## **Dining Philosophers with Monitors**

```
void synchronized putdown(int i) { 
   state[i] = THINK;// test left and right neighbors
   tryExt((i+4)*5);tryExt((i+1)*5);}
                                         void philosopher(int i) {
                                           state[i] = THINK;while (true) {
                                             think();
                                             pickup(i); // pickup both
                                             eat();
                                             putdown(i);
                                           }
                                         }
                                        void tryEat(int n) { 
                                          // check left and right of n
                                          if (\text{state}[n] == \text{HUNGRY } \& \&state([n+4)*5] != EAT & &
                                              state([n+1)*5] != EAT) {
                                            state[n] = EAT;self[n].signal();
                                           }
                                        }
monitor DiningPhilosophers {
    enum {EAT, THINK, HUNGRY}
      state[5];
   condition self[5];
 }
void synchronized pickup(int i) { 
   state[i] = HUNGRY;tryEat(i);
   if (\text{state}[i] := \text{EAT})self[i].wait();
}
```
#### **Bowdoin**

Sean Barker

37

## **Deadlock**

#### **Thread A:**

lock1.acquire(); lock2.acquire(); // do something lock1.release(); lock2.release();

#### **Thread B:**

```
lock2.acquire();
lock1.acquire();
// do something
lock1.release();
lock2.release();
```
**Thread group waiting on events from same group**

- 1. Resources have **mutual exclusion**
- 2. Threads **hold and wait**
- 3. **No preemption** of resources
- 4. **Circular wait**

## **Resource Allocation Graph**

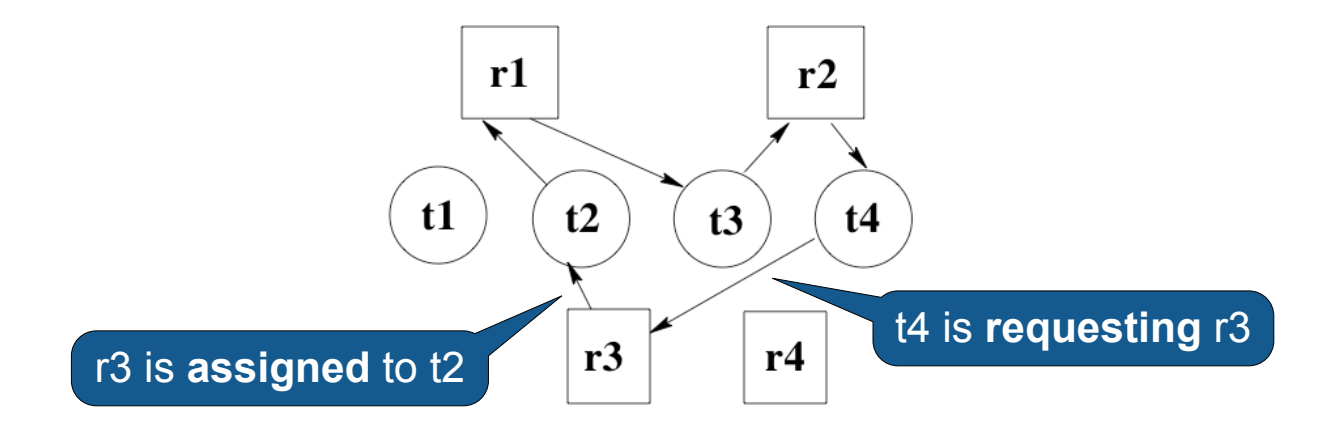

Bowdoin Sean Barker 39

# **Multiple Copies of Resources**

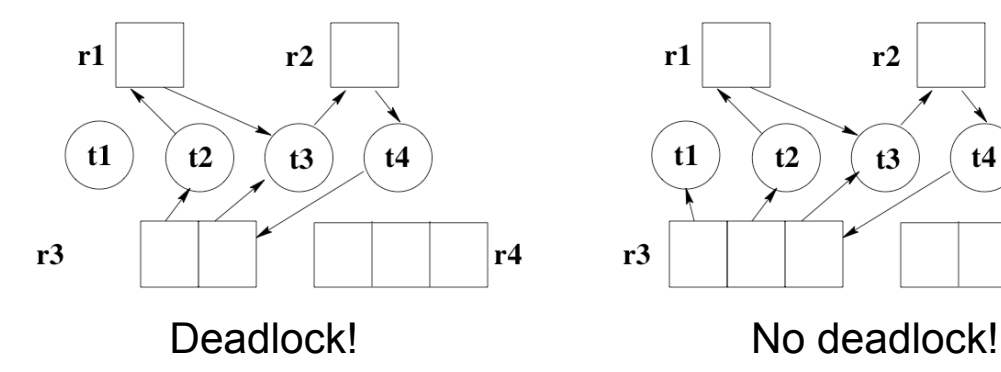

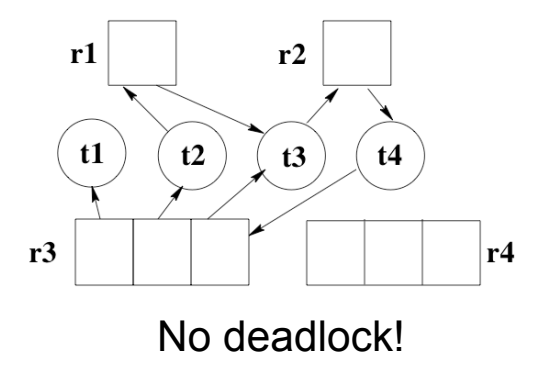

Sean Barker

# **Allocation Example**

## 3 threads, 12 interchangeable resources (11 used)

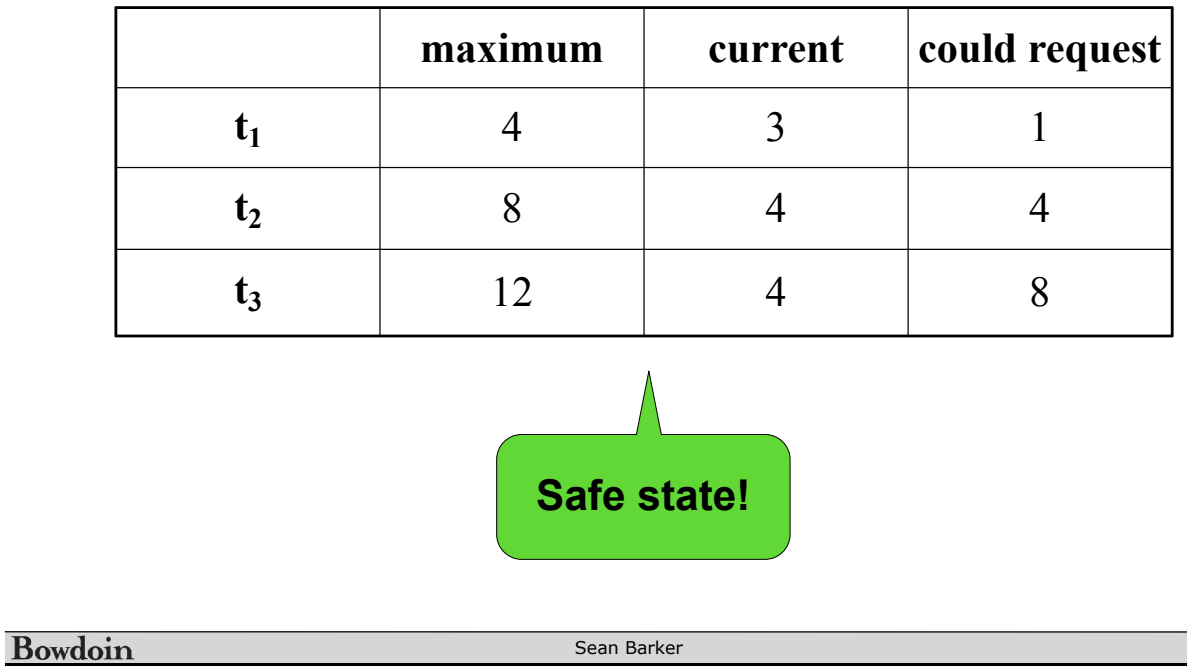

# **Allocation Example**

t<sub>3</sub> requests last resource (now all 12 used)

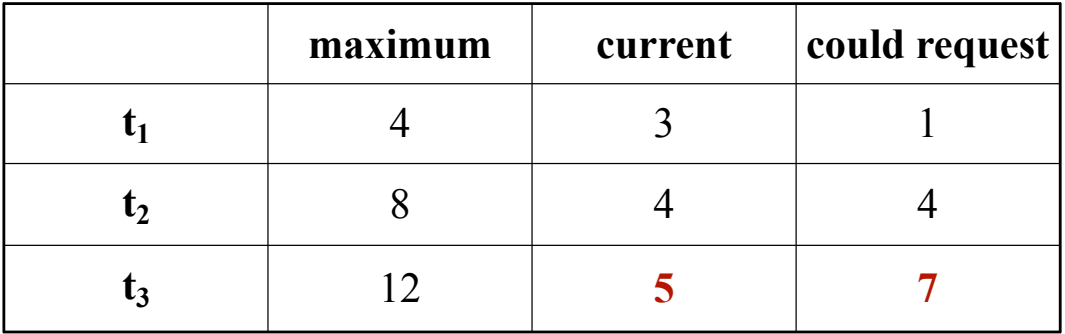

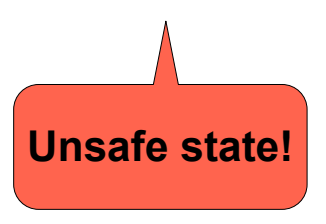

# **Deadlock Avoidance with RAG**

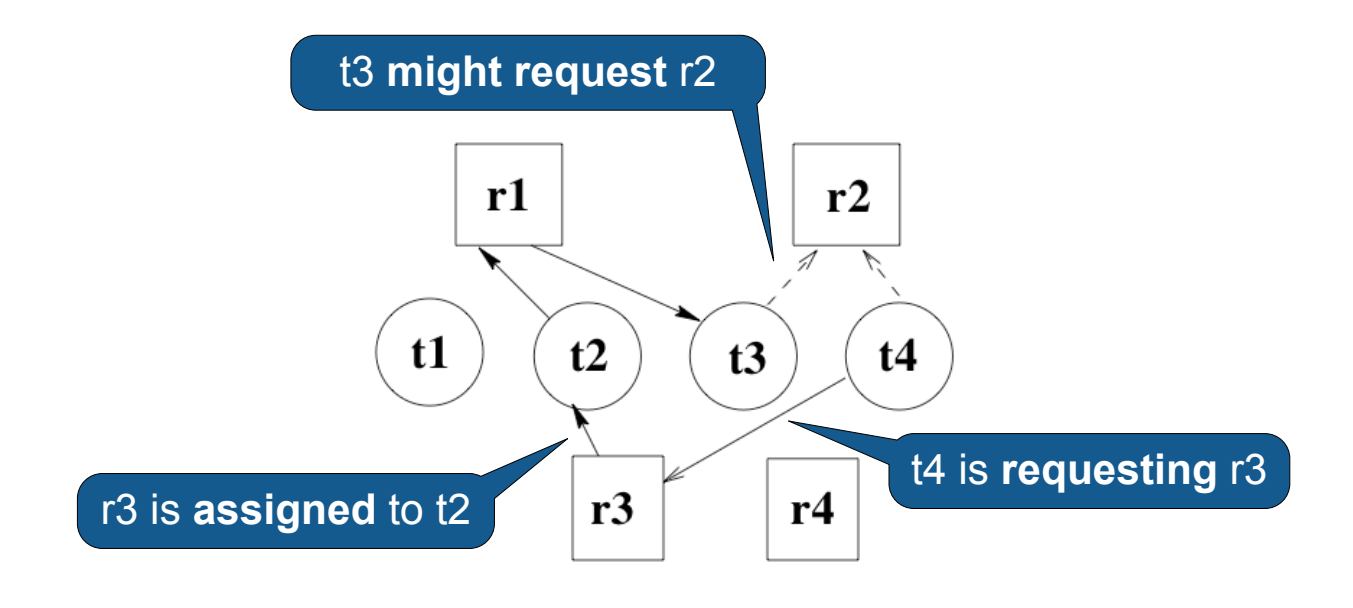

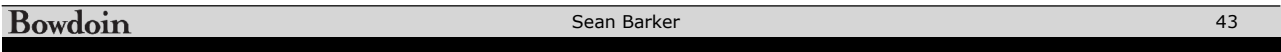